Red Hat Enterprise Linux 6.5

13 ISBN 9787302376883

出版时间:2014-9-1

页数:536

版权说明:本站所提供下载的PDF图书仅提供预览和简介以及在线试读,请支持正版图书。

www.tushu111.com

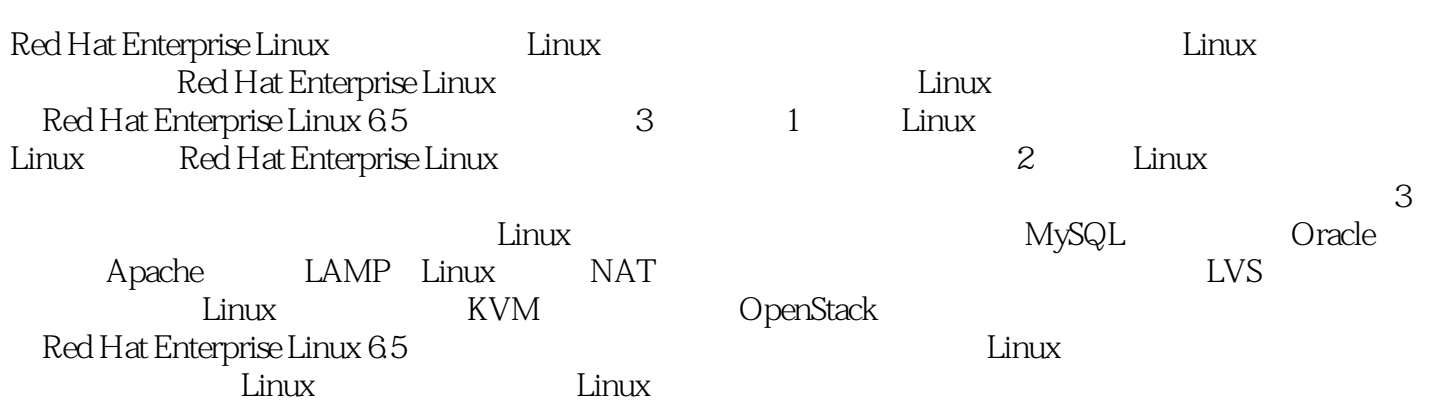

1 Linux 1 1.1 **Linux.** 1 1.1.1 Windows Linux . 1 1.1.2 UNIX Linux . 2  $1.2$  GNU  $2$  $1.3$  Linux  $3$ 1.4 Linux 3 1.5 Red Hat Enterprise Linux. 3  $1.5.1$  4  $1.52$  . 5 1.6 Red Hat Enterprise Linux 6.5 6  $1.61$  6 1.62 7 1.6.3 文件系统和存储 7 1.6.4 8  $1.65$  .  $1.66$  . 9 1.7 Linux . 9 1.8 10 1.9 10 2 Red Hat Enterprise Linux 11  $21$  11  $21.1$  . 11  $21.2$  12  $22$  Linux. 13  $221$  . 13 2.2.2 VMware 13 2.2.3  $.15$ 2.2.4 Red Hat Enterprise Linux . 18 2.3 Linux 26 2.3.1 . 26 232 . 27 2.4 29 2.5 习题 30 3 Red Hat Enterprise Linux 31 3.1 Linux 31 3.1.1 X Window . 31 31.2 KDE . 32 31.3 GNOME 33 3.2 桌面系统的操作 33 32.1 .34 32.2  $.34$ 3.2.3 设置日期和时间 35 324 35 325 U . 36  $326$  . 37 33 38

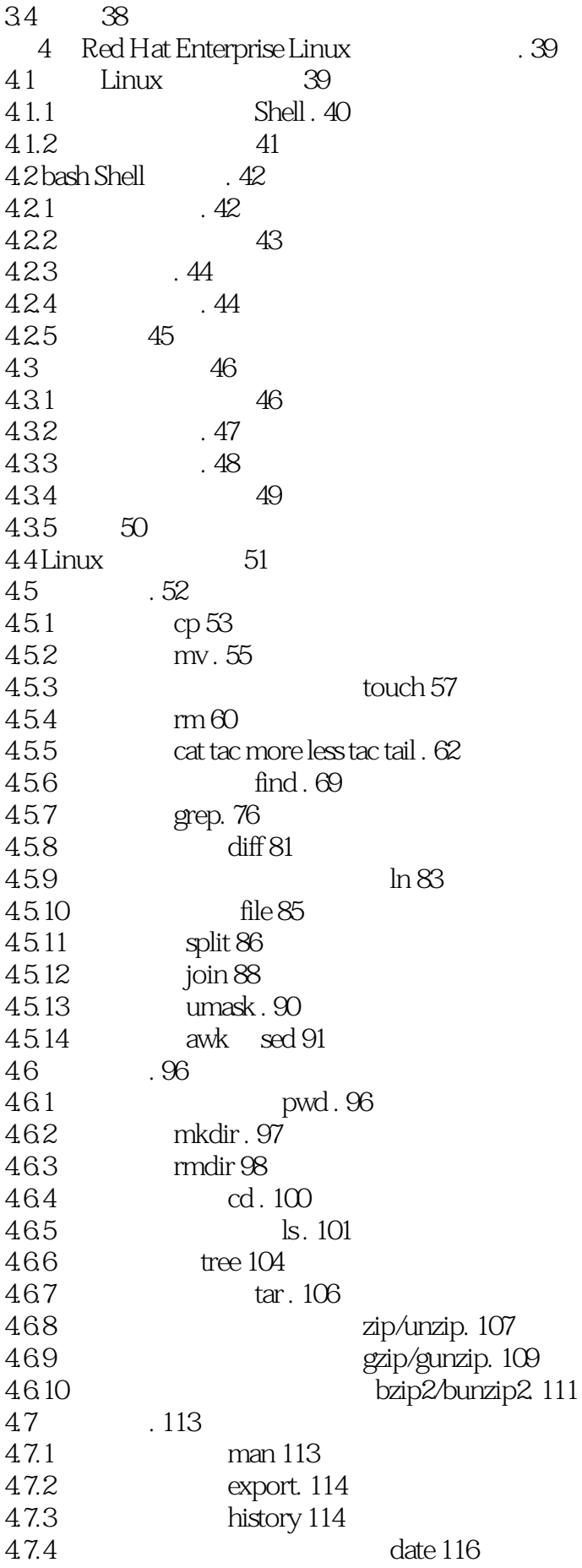

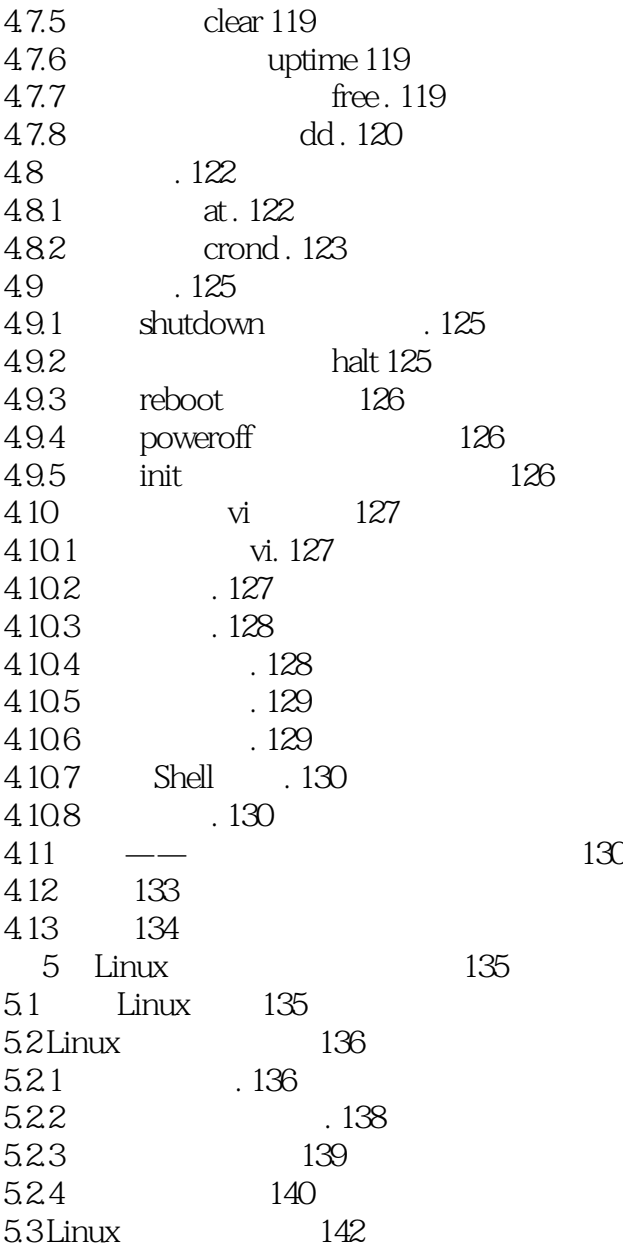

本站所提供下载的PDF图书仅提供预览和简介,请支持正版图书。

:www.tushu111.com